https://www.100test.com/kao\_ti2020/139/2021\_2022\_WindowsVis \_c100\_139859.htm 大家还记得在使用Windows系统时选择单文

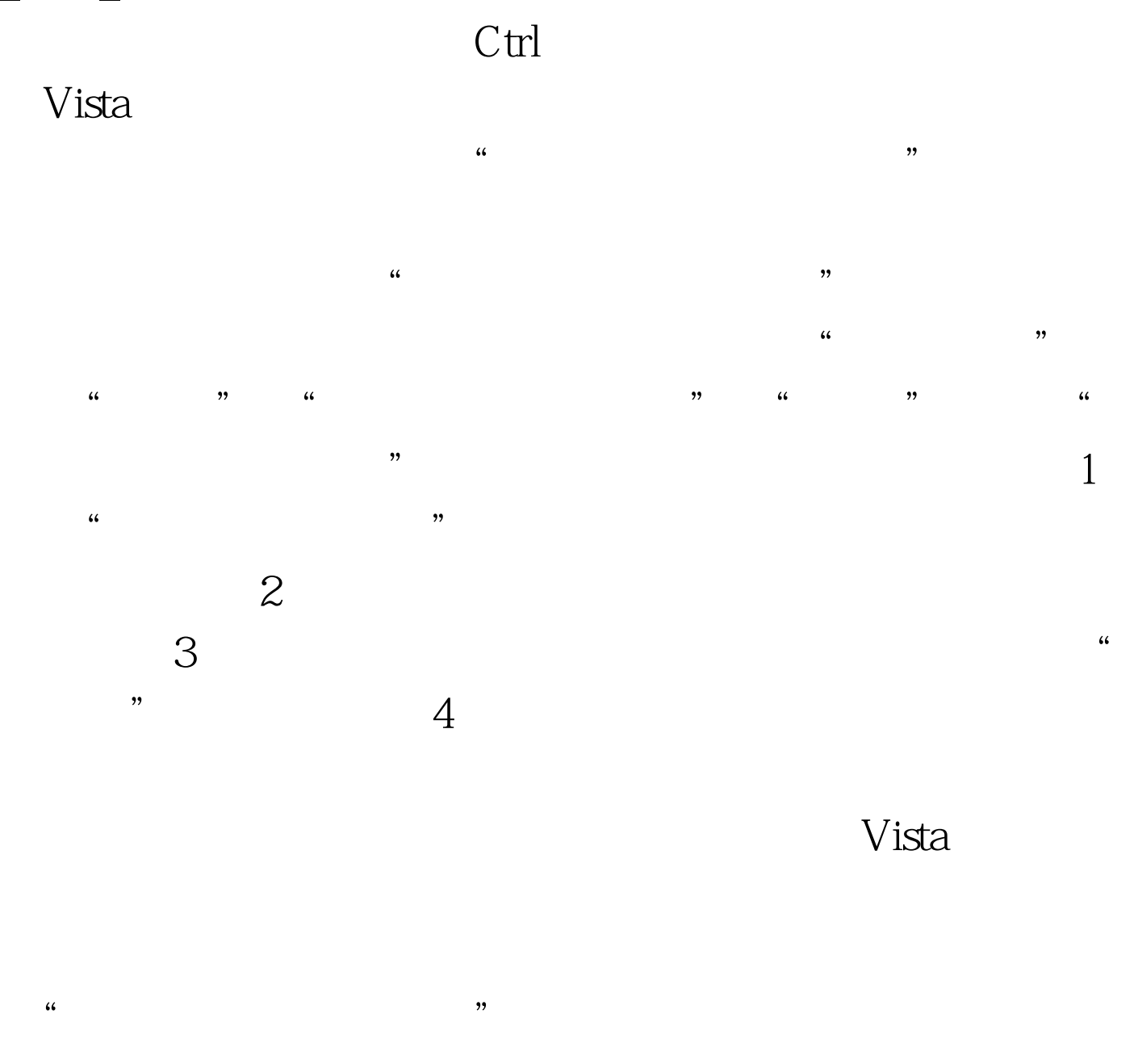

100Test

www.100test.com